## 2010 MEDIA GUIDE Joplin Regional Stockyards  $\frac{1}{2}$ Cr N E W S rue

select all the layers when they are all selected go back to Object in your top menu and click group. The image should be the color you want and all the elements will be the elements will be the elements will be the elements will be the elements will be the elements will be and all the elements will be a secon grouped together again so you can move it around easily without loosing any layers.

## In touch with Cattlemen

### **PRODUCTION • MANAGEMENT • MARKETING**

CONTACT: Mark Harmon Joplin Regional Stockyards P O Box 634 • Carthage, MO 64836 417.548.BEEF • Fax: 417-548-2370 *www.joplinstockyards.com*

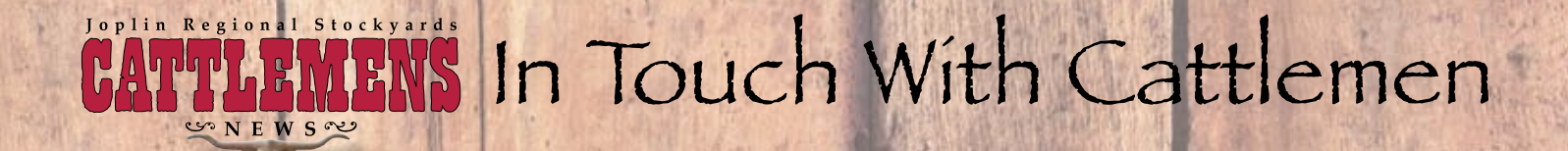

### **PRODUCTION • MANAGEMENT • MARKETING**

attlemen's News is the nuts and bolts news magazine dedicated to helping cattle producers add<br>value to their operations.<br>Published monthly, each issue is packed with usable information to step cattlemen ahead in t value to their operations.

Published monthly, each issue is packed with usable information to step cattlemen ahead in the beef industry. From "how-to" articles to economics and industry trends, our mission is to put today's producer in touch with the information and products that will make them profitable for tomorrow.

*Ratcliff Ranch is a strong advocate of advertising in* **Cattlemen's News***, published by Joplin Regional Stockyards. Its volume circulation in our trade area, representing numerous producers in our own environment, as well as their continued commitment to customer service —even through challenging times of market fluctuation —is what makes* **Cattlemen's News** *one of our best advertising investments.*

—Billy Hall, Ratcliff Ranch, Vinita, Okla.

*As an extension specialist I am always looking for a media source that I feel is read by farmers, especially beef and forage producers. I use both print and electronic media and I believe the readership of* **Cattlemen's News** *is a good audience to reach. I work with our Southwest Missouri Beef Cattle Improvement Association and the Show-Me-Select Replacement Heifer group and they both like to advertise in the Cattlemen's News.*

—Eldon Cole, University of Missouri Extension Livestock Specialist, Mount Vernon, Mo.

*MFA, Inc. advertises in Cattlemen's News because we believe it reaches a huge percentage of the same people we need to reach. In addition, we believe our customers benefit from the content which is timely and pertinent to their business. —Mike John, Director of Health Track Operations, MFA Inc., Columbia, Mo.*.

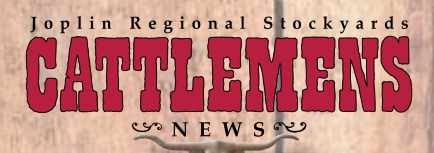

**NEWS**

Cattle Working Time

**April 2009 Cattlemen's** News **<sup>1</sup>**

*Cattlemen's*

*April 2009 • Volume 12 Issue 9 • Joplin Regional Stockyards*

PAID **SPRINGFIELD, MO**

## DEMOGRAPHICS & CIRCULATION

RS OS 165

• Joplin Regional Stockyards marketed 435,000 head of cattle in 2009.

**May 2009 Cattlemen's** News **<sup>1</sup>**

*Cattlemen's*

**P O Box 634**

Get Better Grass Management

**Celebrate** Beef Month

**NEWS**

**Joplin Regional**

Pass on the Parasites

**NEWS**

*March 2009 • Volume 12 Issue 8 • Joplin Regional Stockyards*

PAID **SPRINGFIELD, MO**

**P O BOX 634** 

10131 Cimarron Rd Rd Carthage MO 64836 US **Notes:**

**Stockyards:** 417-548-2333

*May 2009 • Volume 12 Issue 10 • Joplin Regional Stockyards*

PAID **SPRINGFIELD, MO**

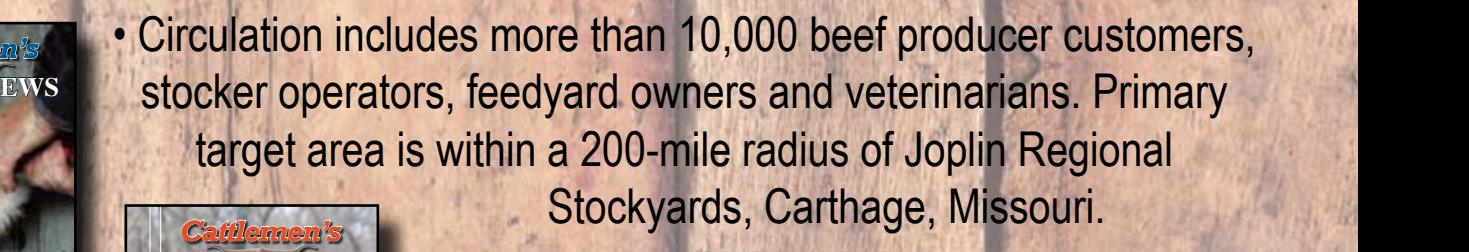

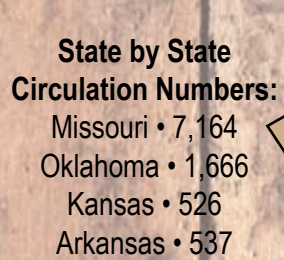

**Distribution also includes producers and industry professionals in key cattle states**:

Colorado • Georgia Iowa • Illinois Kentucky • Minnesota Nebraska • South Dakota Tennessee • Texas

*Cattlemen's News is also* available online at: *www.joplinstockyards.com*

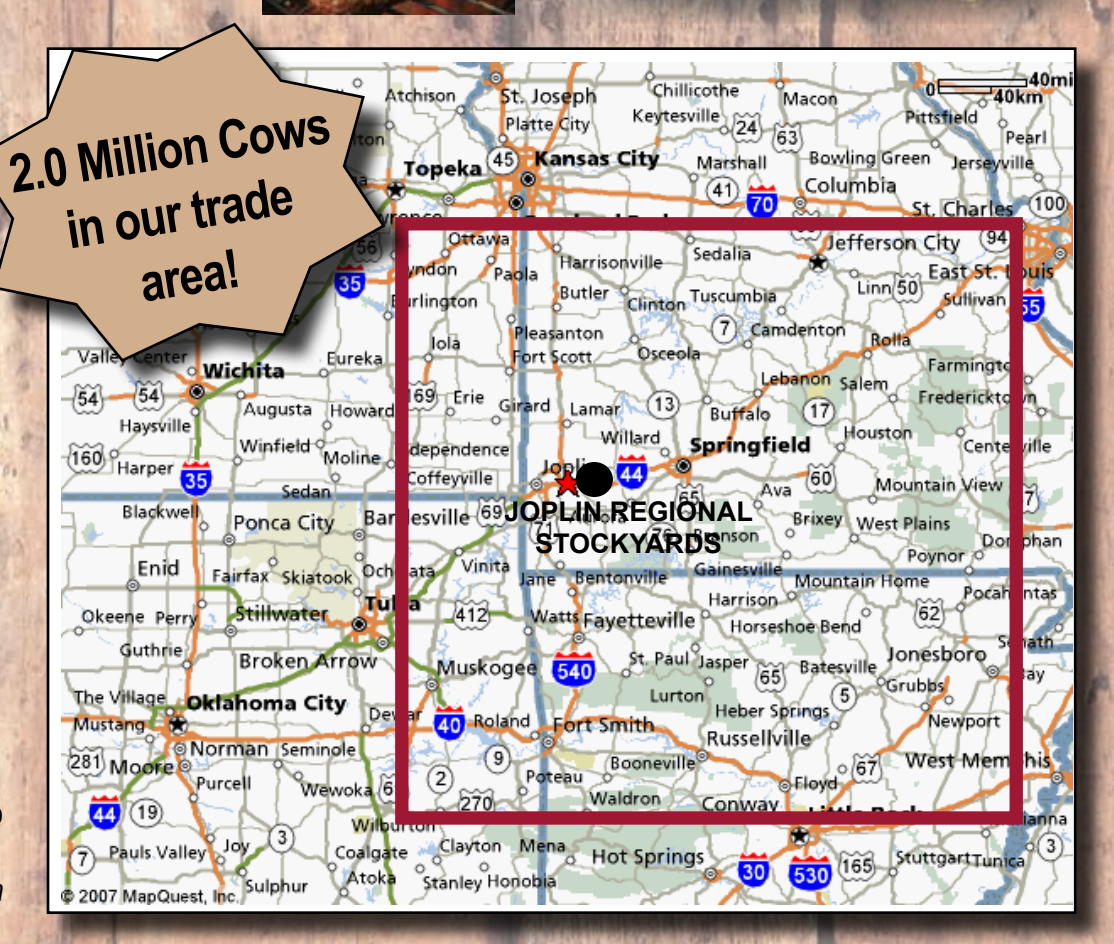

This map is informational only. No representation is made or warranty given as to its content. User assumes all risk of use. MapQuest and its suppliers assume no responsibility for any loss or delay resulting from such use.

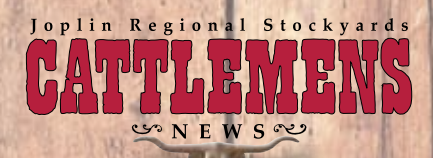

2,371,196

 $\Omega$ 

1,000,000

2,000,000

3,000,000

BY THE NUMBERS

*Cattle Inventory data reflects the number of cattle within the Joplin Regional Stockyards' 200-mile radius trade area.*

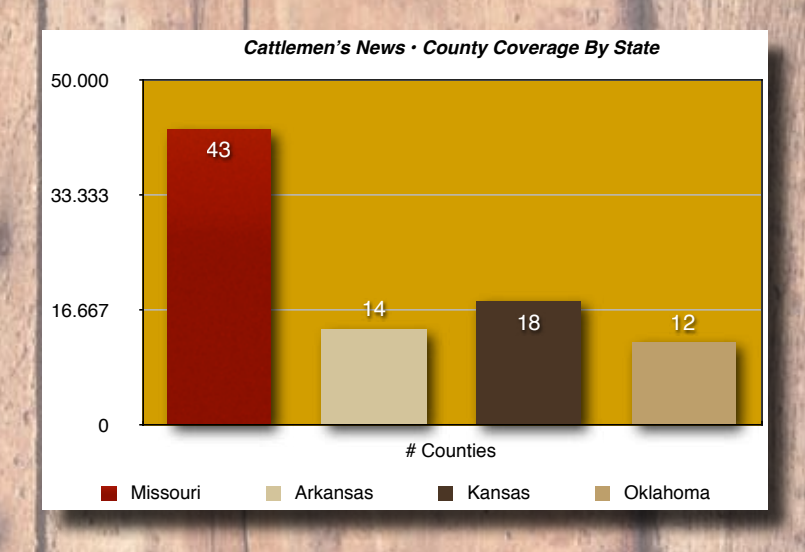

885,641

*County coverage includes the number of counties in each state within Joplin Regional Stockyards' 200-mile radius trade area.*

*Operations by state depicts the number of cattle operations in each state within the 200-mile radius trade area of Joplin Regional Stockyards.*

# Head

**Missouri** Arkansas **Kansas** Kansas **Arkansas** Kansas Arkansas Arkansas Arkansas Arkansas Arkansas Arkansas Arkansas

648,609<br>847,214

*Cattlemen***'s News • Cattle Inventory By State**

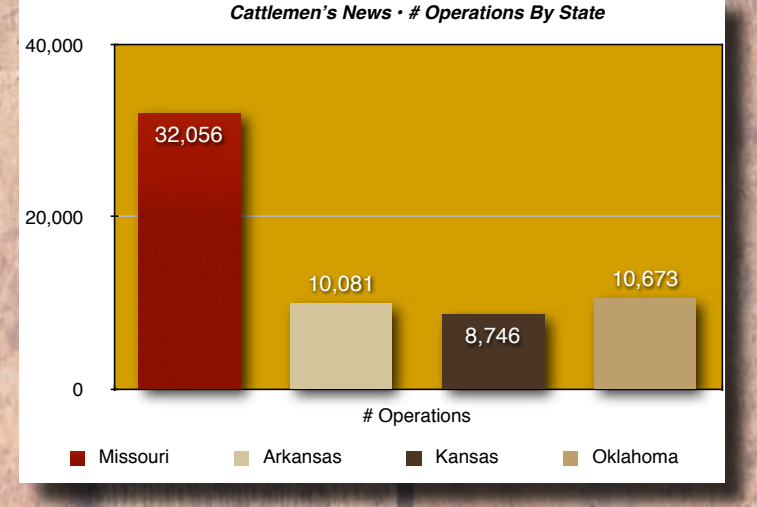

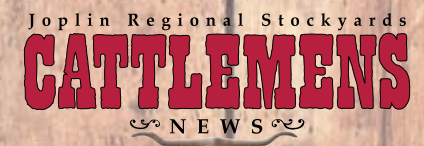

NET AD RATES

*The more times your advertisement appears in Cattlemen's News throughout the year, the more you SAVE!*

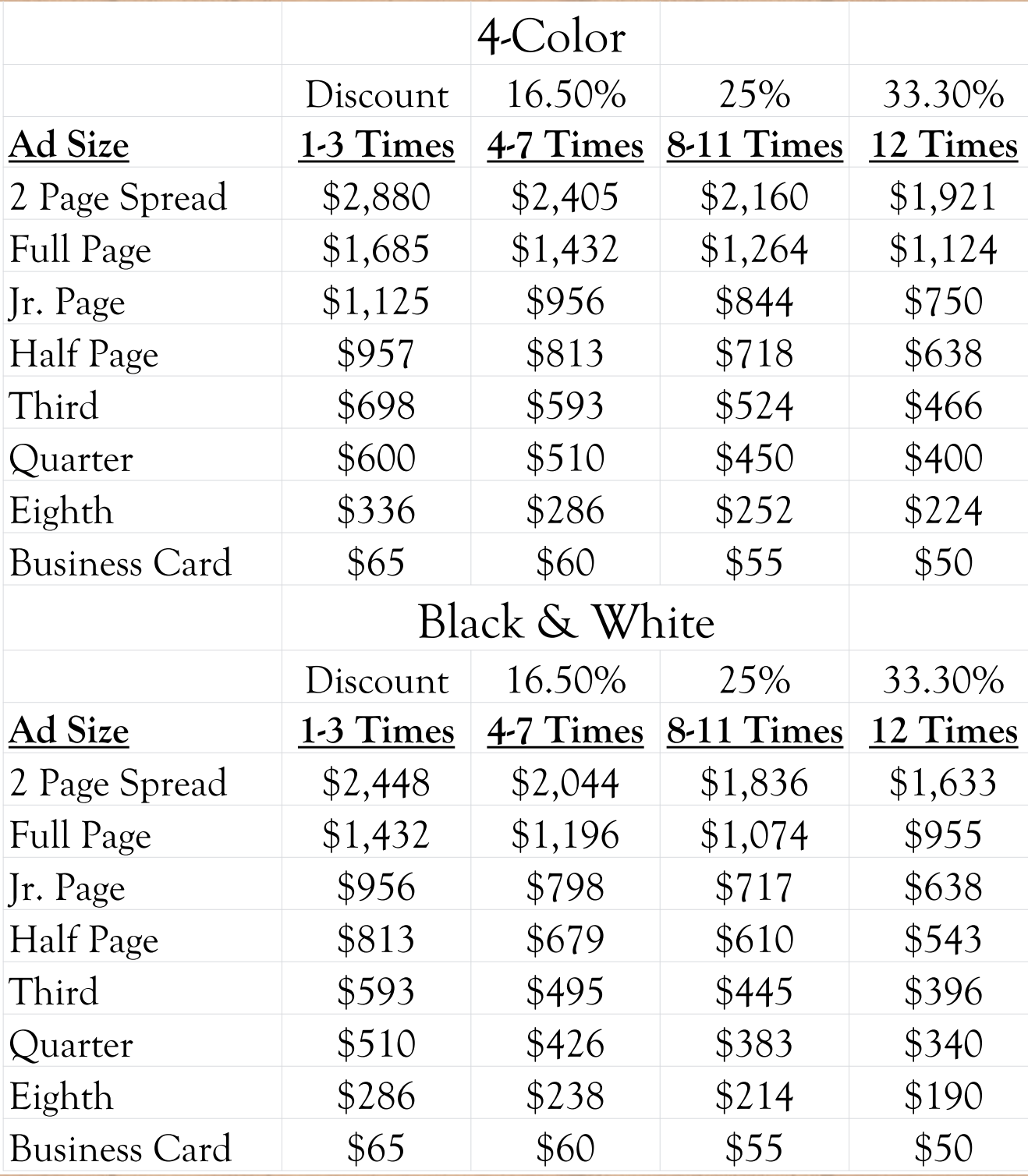

**Inserts: \$600 + any increase per piece in postage (material delivered to printer)**

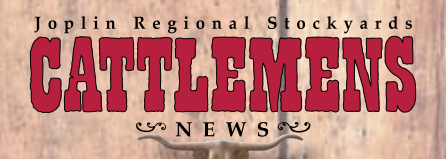

## AD SIZES & SPECS

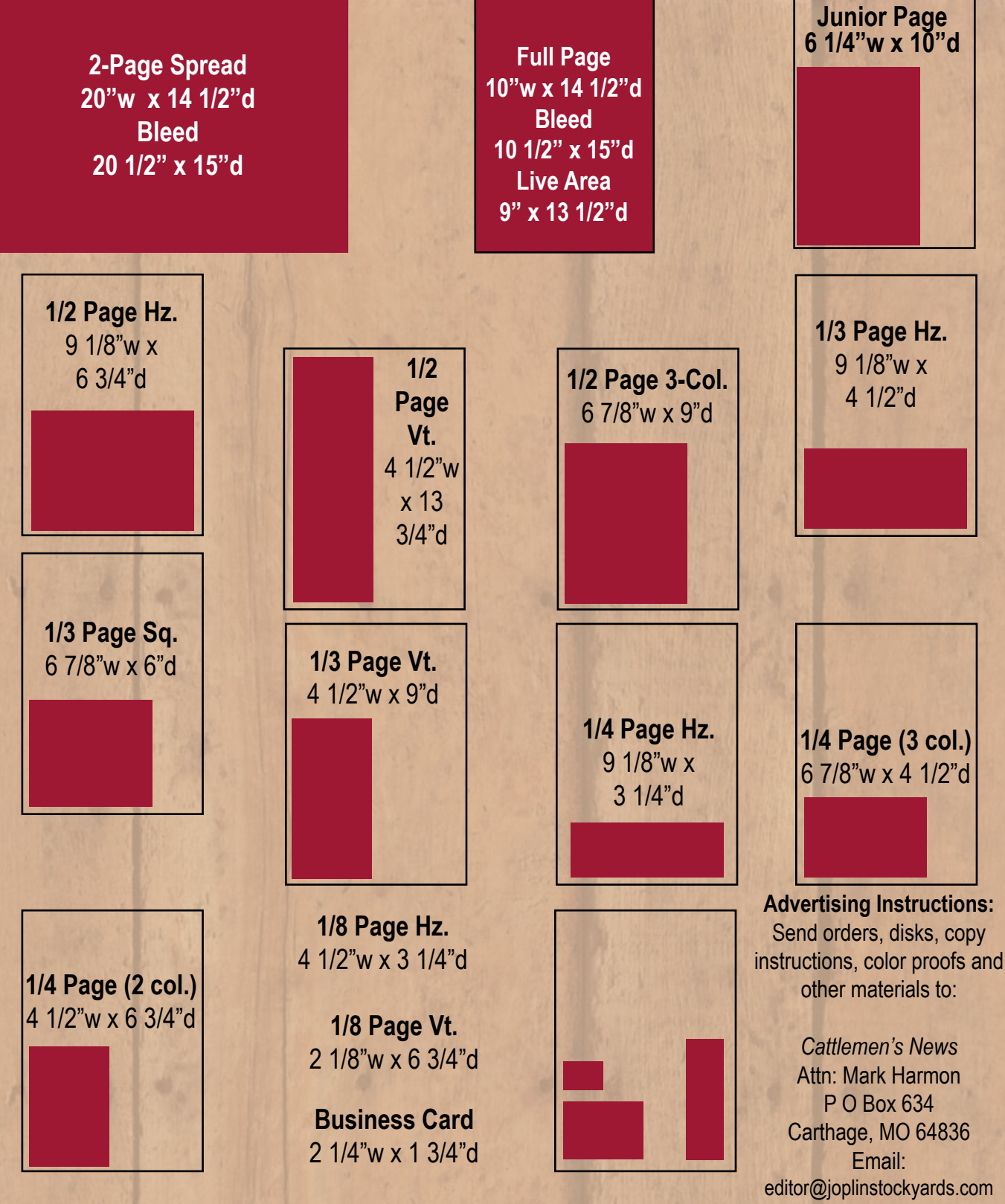

**For the highest possible quality all material must be at least 300 dpi.**

### Ad Material

We encourage you to send us your ad material electronically. The following formats are acceptable for submission for ad materials. Ad material deadline is the second Monday of the month preceding the issue date.

#### *Acceptable Final File Formats*

We can accept material by e-mail or on CD-ROM. Disks are non-returnable. Dot color proof required for accurate color reproduction. Material may also be up-loaded to our FTP site. Please call our production department at 417-732-8552 for information.

PDF files (preferred) – Version 3.0 or newer created with press/print-optimized settings. Fonts must be imbedded and NOT subsets. Images must be imbedded and must be at least 300 dpi at actual size.

InDesign files – Save for service provider. Include all fonts and images on disk.

EPS files – Create fonts to outlines. All images must be at least 300 dpi at actual size (Photoshop EPS not accepted as final file format.) Illustrator files – Save as Illustrator EPS and follow specs for EPs files.

When placing elements to your ad in the various layout programs, please take into account these specifications:

- Image files (.jpg, .tif, etc.) Must be at least 300 dpi at actual size before placing.
- Logos and Illustrations Please submit as vector art (.eps, .ai, etc.). Create outlines of all fonts.
- Fonts should be Adobe Type 1 fonts. True Type fonts are not acceptable.
- Photos are to be scanned at a minimum of 300 dpi for color and grayscale. Both formats should be saved as tifs.
- Color photos are to be saved as CMYK tifs.
- Line art should be scanned at 1200 dpi and saved as a tif.
- EPS files are to be saved as Illustrator EPS.
- Print quality of material is not guaranteed without submission of Dot color proof.
- Film materials are not acceptable.

#### *Unacceptable Final File Formats*

.doc – Not acceptable for print use. Images added in Word will not be of acceptable resolution.

.jpg – Image file, text is rasterized and will look very fuzzy upon printing.

.tif – Image file, text is rasterized and will look very fuzzy upon printing.

.psd – Photoshop file, text is rasterized and will look very fuzzy upon printing.

Mechanical Specifications

Trim Size  $-10$ " wide x 14 1/2" tall.

Bleed Size – 10 1/2" wide x 15" tall. For double-truck ads, bleed size is 20 1/2" wide x 15" tall.

Live Area - 9" wide x 13 1/2" tall on a full page.

Column Width – 2 1/8"; double column width: 4 1/2". Depth: 13 3/4". Four columns per page. 54 column inches per page. Minimum depth: 1". Line Screen – 110

Binding – Saddle-stitched. Jogging to head.

#### *General Regulations*

Rate Policy – Orders are accepted at the rate prevailing at the date of insertion. No change or cancellation accepted after published closing.

Refused Advertising – The Publisher reserves the right to refuse any advertising that is fraudulent, misleading, that criticizes directly or indirectly other advertisers or their products, or any advertising not keeping with the Publisher's policies.

Editorial-style Copy – Rate based on display ad size. Publisher will label with the word "Advertorial".

Typesetting and Layout – Advertising materials that require typesetting, layout or other graphics work should be submitted by the first of the month preceding the issue in which material is to be published.

Advertiser or agency will be billed net for all work completed by CATTLEMEN'S NEWS Production Department.

Production Expenses, Mechanical Charges, including shipping, handling, folding and backing, are billed net and not eligible for agency or frequency discounts.

Contract Year – Advertisers may specify their contract year, so long as it consists of 12 consecutive months in their entirety; contract must commence on the first day of the first month in the contract period. Under normal circumstances, the contract year may not be changed once it has begun or is completed.

Short-rates and Rebates – If advertiser fails to achieve contracted frequency within the specified contract year, a short-rate will be issued. If advertiser exceeds the contracted frequency rate base within the contract year, a rebate will be made.

Ad Storage – Ad materials will be stored for one year and then destroyed unless instructions are given otherwise.

Liability – Publisher is not liable for delays in delivery and/or nondelivery in the event of an Act of God, action by any governmental or quasi-governmental entity, fire, flood, insurrection, riot, explosion, embargo, strike (whether legal or illegal), labor or material shortage, transportation interruption of any kind, work slowdown, terrorist action, or any condition beyond the control of the Publisher that affects production or delivery in any way.

It is understood and agreed that all orders must conform with the rules and conditions set forth in this rate card and that the Publisher reserves the right to eliminate from space orders and contracts any clauses that do not comply. Publisher reserves right to hold advertiser and/or its advertising agency jointly liable for such monies as are due and payable to Publisher.

### *Cattlemen's News*

Publisher/Advertising: Mark Harmon – 417-548-2333 Fax: 417-548-2370 Email: markh@joplinstockyards.com

Editorial/Production: Joann Pipkin – 417-732-8552 Fax: 417-732-4493 Email: editor@joplinstockyards.com

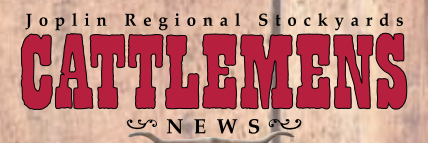

# INSIDE EACH ISSUE

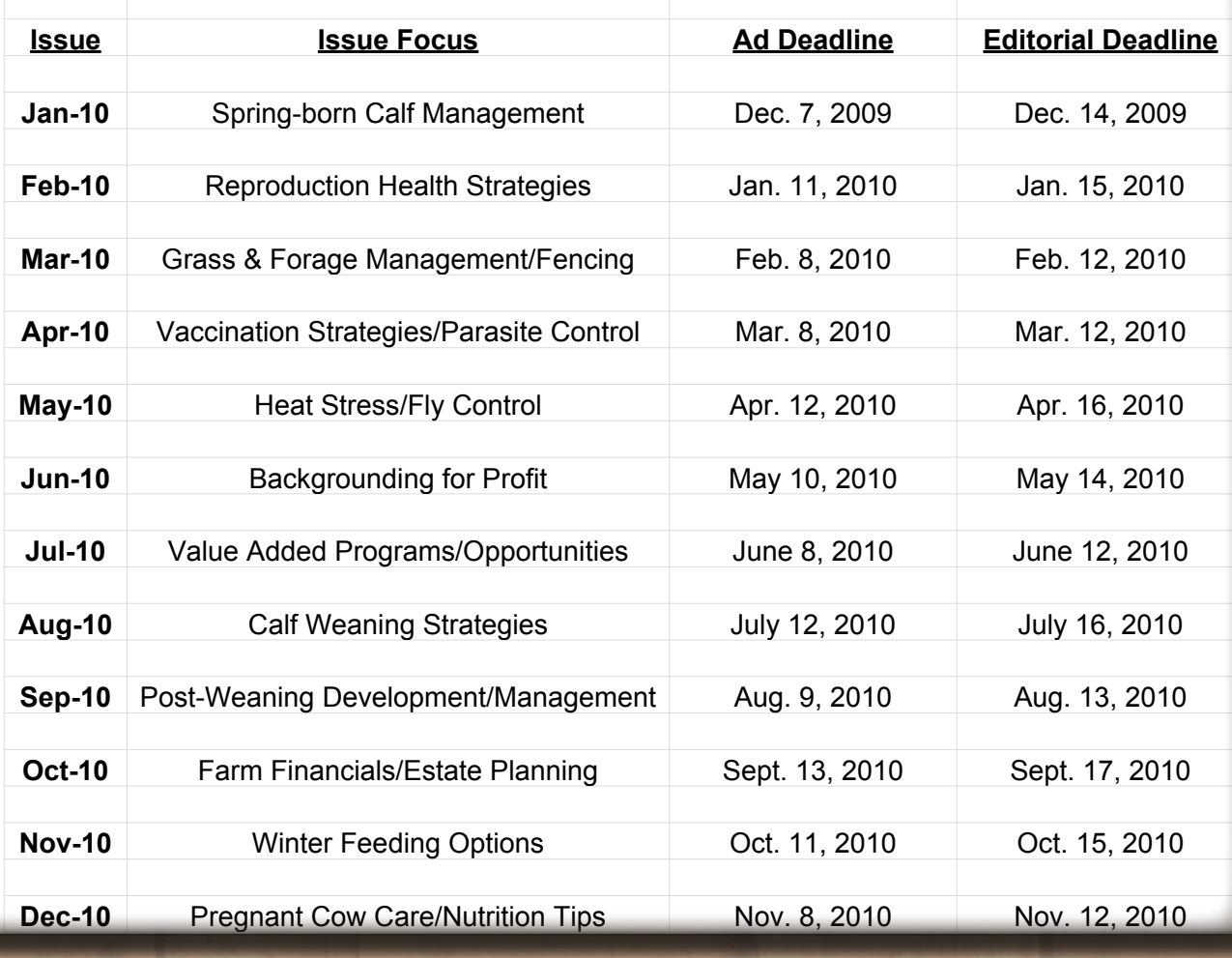

### *Additional Information*

- New product & other company-related information accepted at no charge, provided relevance to readership.
- On-line sponsorships via JRS website, *www.joplinstockyards.com* are pending.